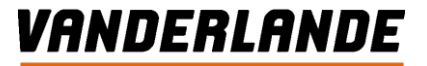

# **War on talent: a reality**

**Govert Hamers 01 February 2016**

**MOVING YOUR BUSINESS FORWARD** 

## **Content**

#### **Introduction to Vanderlande**

• *High Tech business in an international environment* **Case 1: High tech complexity Case 2: International services Case 3: Commercial success Concluding**

## CV Govert Hamers

#### **BACKGROUND AND EXPERIENCE**

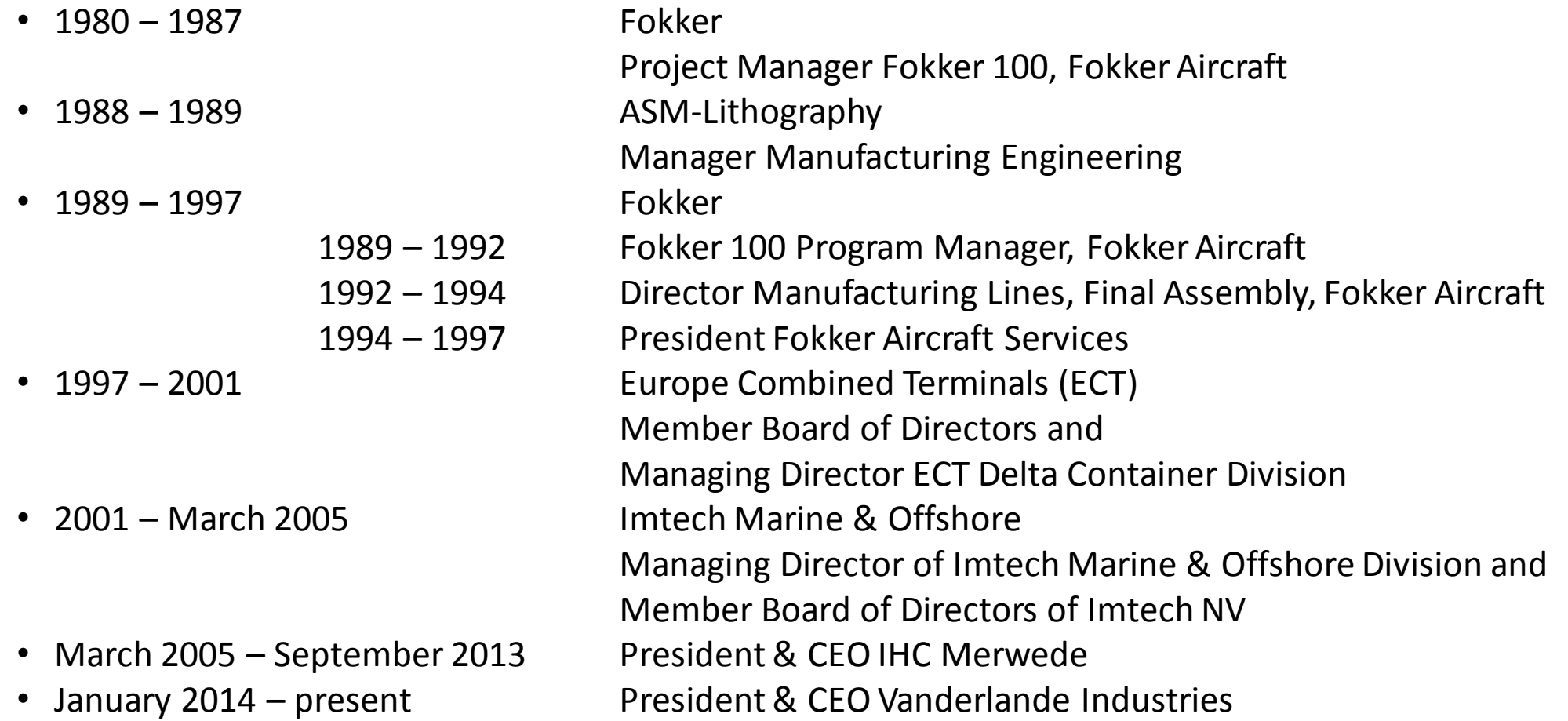

## CV Govert Hamers

#### **KEY POSITIONS**

- Member of Governmental Export Commission
- Member International Advisory Board Bureau Veritas
- Member of Advisory Board Brainport Industries
- Member of the Board Vereniging High Tech NL
- Chairman Commission Export Policy, VNO-NCW
- Member Supervisory Board EXA Holding
- Member of the Board Netherlands Council fot Trade Promotion
- Member of the Board Lucht- en Ruimtevaart Nederland

#### **EDUCATION**

- 1980 University of Amsterdam PhD Experimental Physics (including Econometrics)
- 1983 Bachelor in Business Administration
- 1991 European Leadership Workshop, NAME
- 1993 Managing Corporate Resources, IMD Lausanne
- Additional miscellaneous courses

## **About Vanderlande: History**

#### **Services, partnership and major customers**

Currently one of the most important suppliers of automated material handling systems in the world at this moment:

- > *3,500 people employees*
- > *present in more than 100 countries*
- > *executing over 260 projects at the same time*

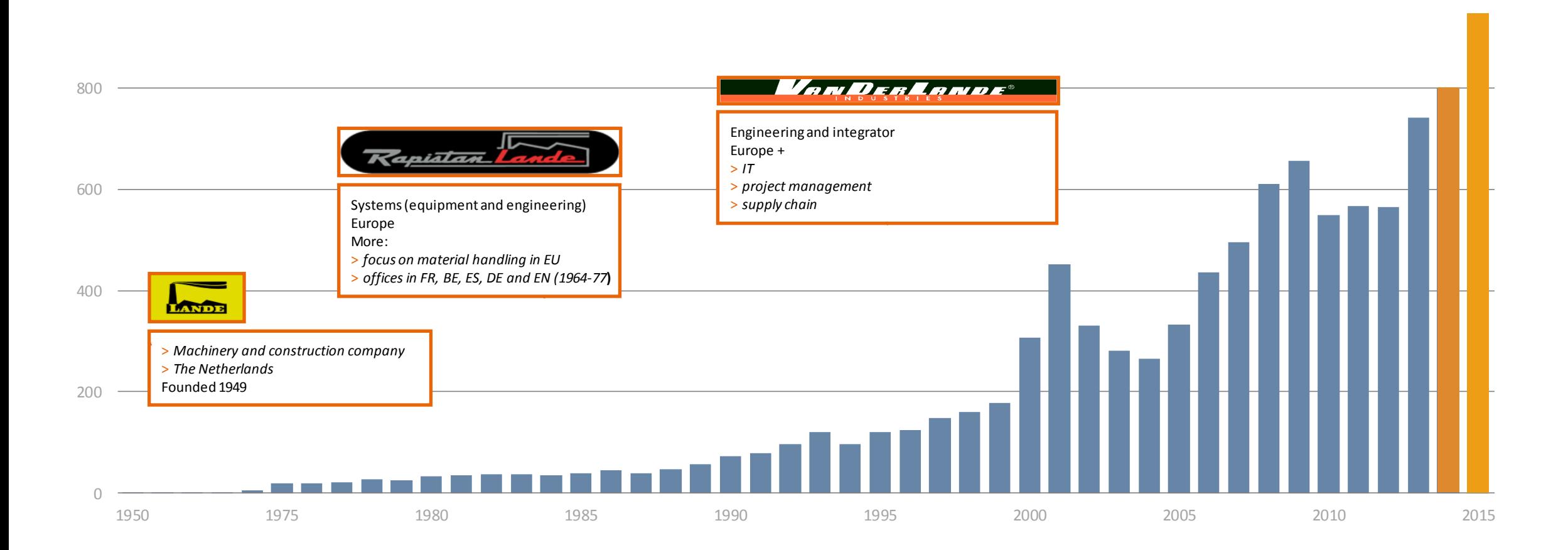

1.000

## **About Vanderlande: Core business**

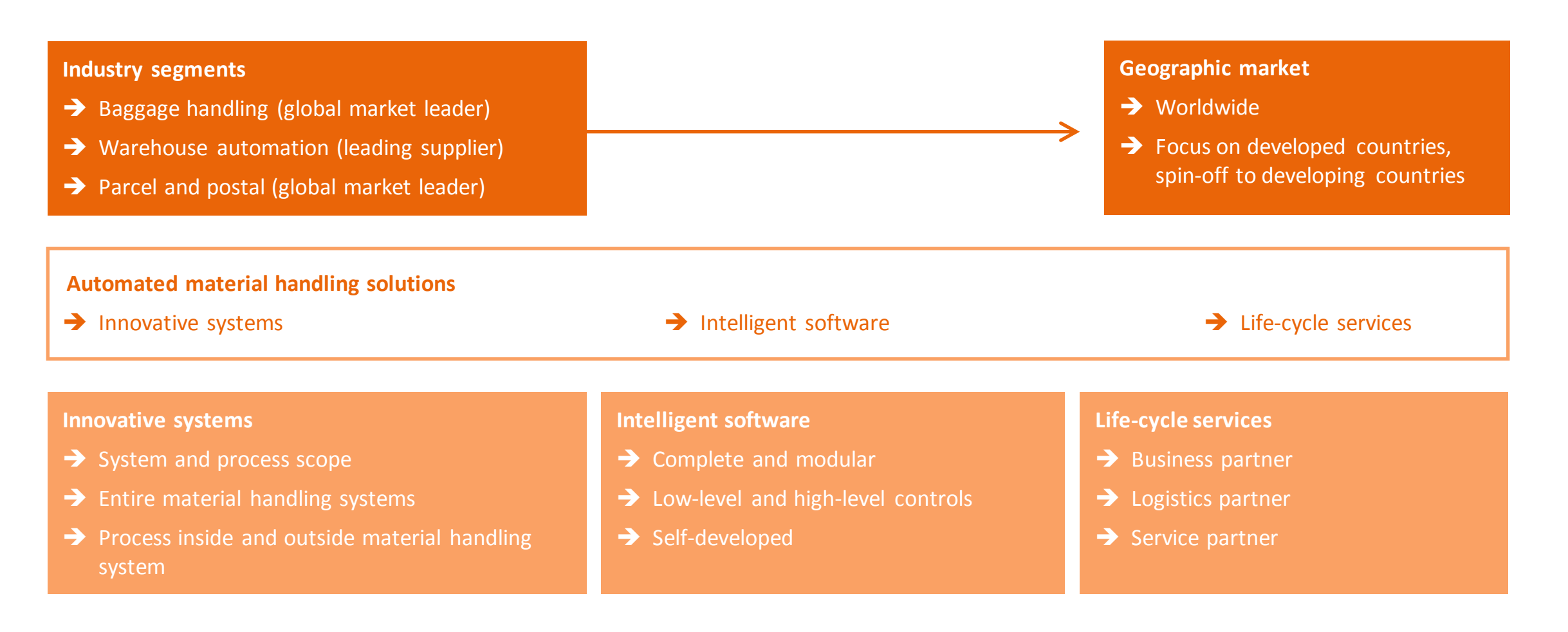

## **About Vanderlande: Company profile**

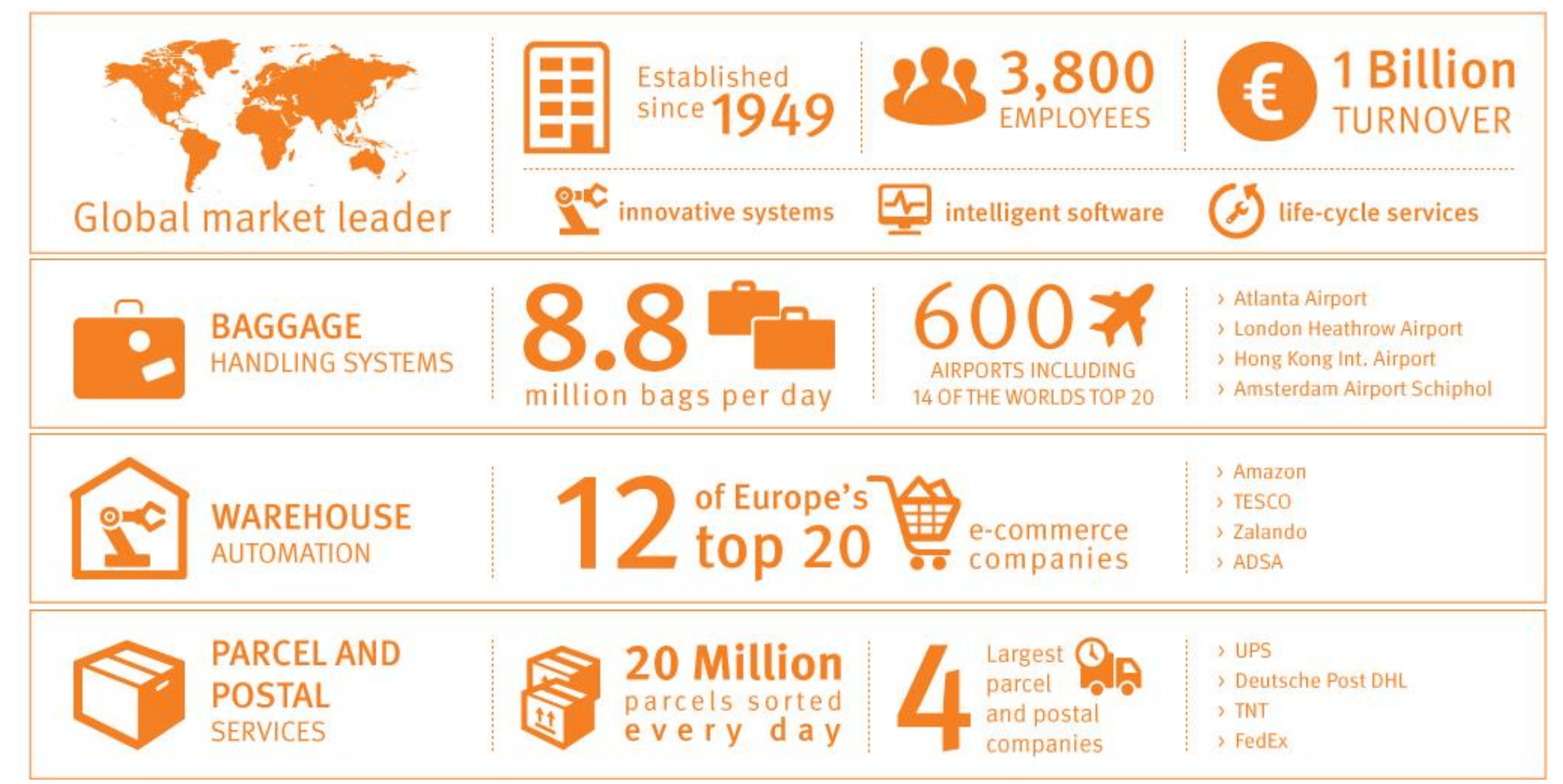

## **About Vanderlande: Market developments**

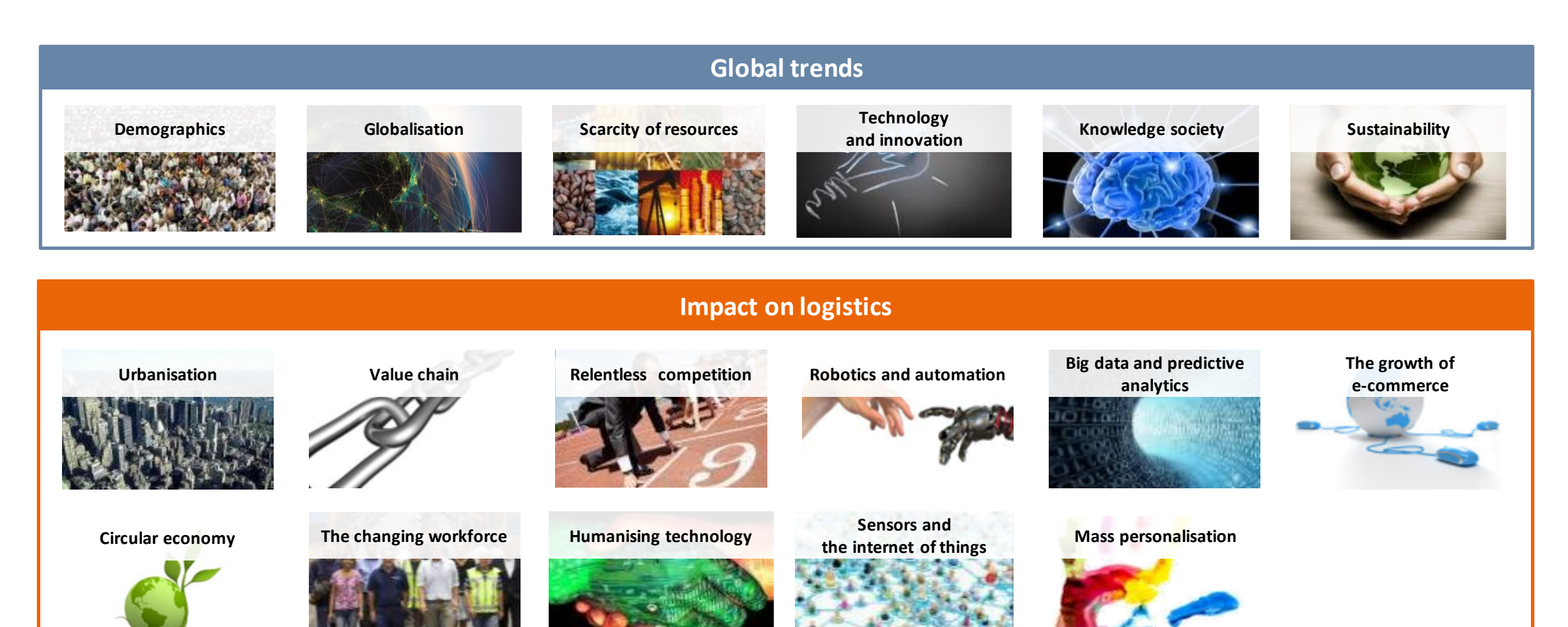

## **About Vanderlande: Market outlook**

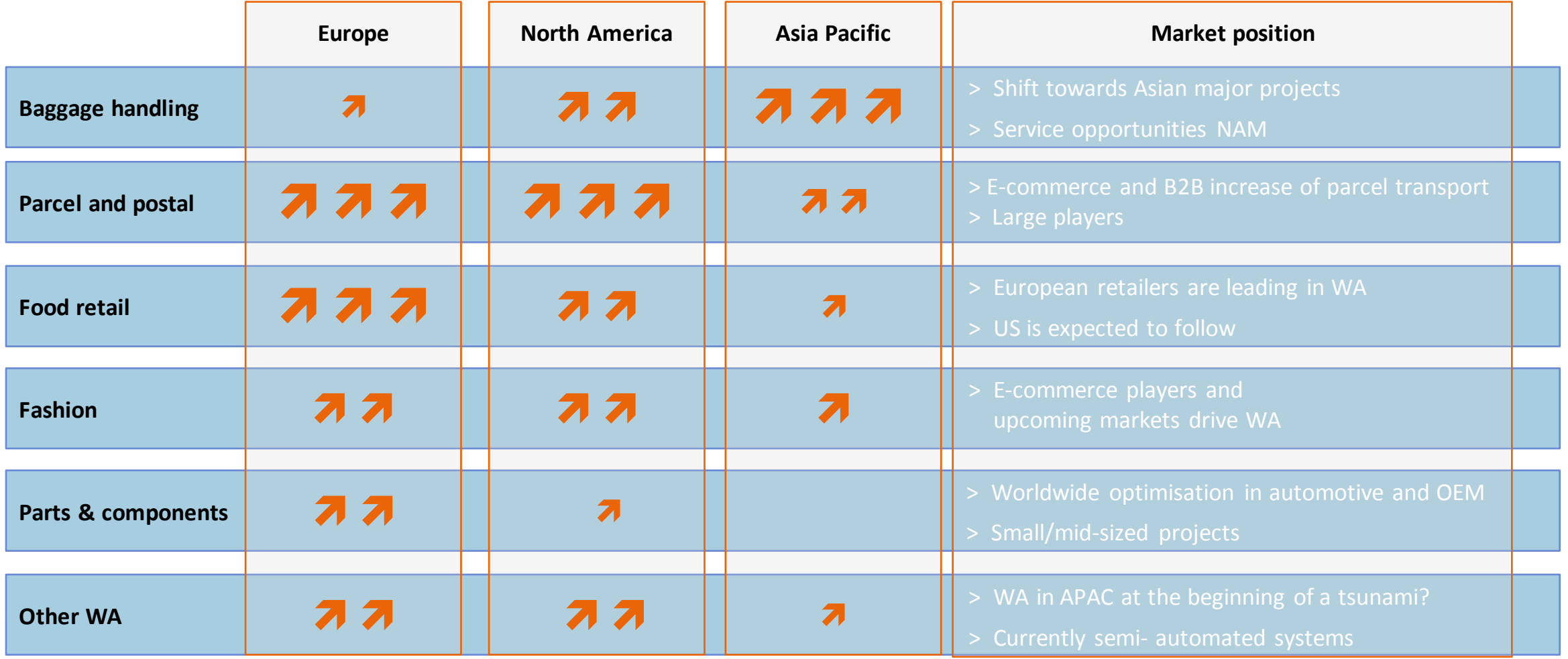

## **About Vanderlande: Strategic priorities**

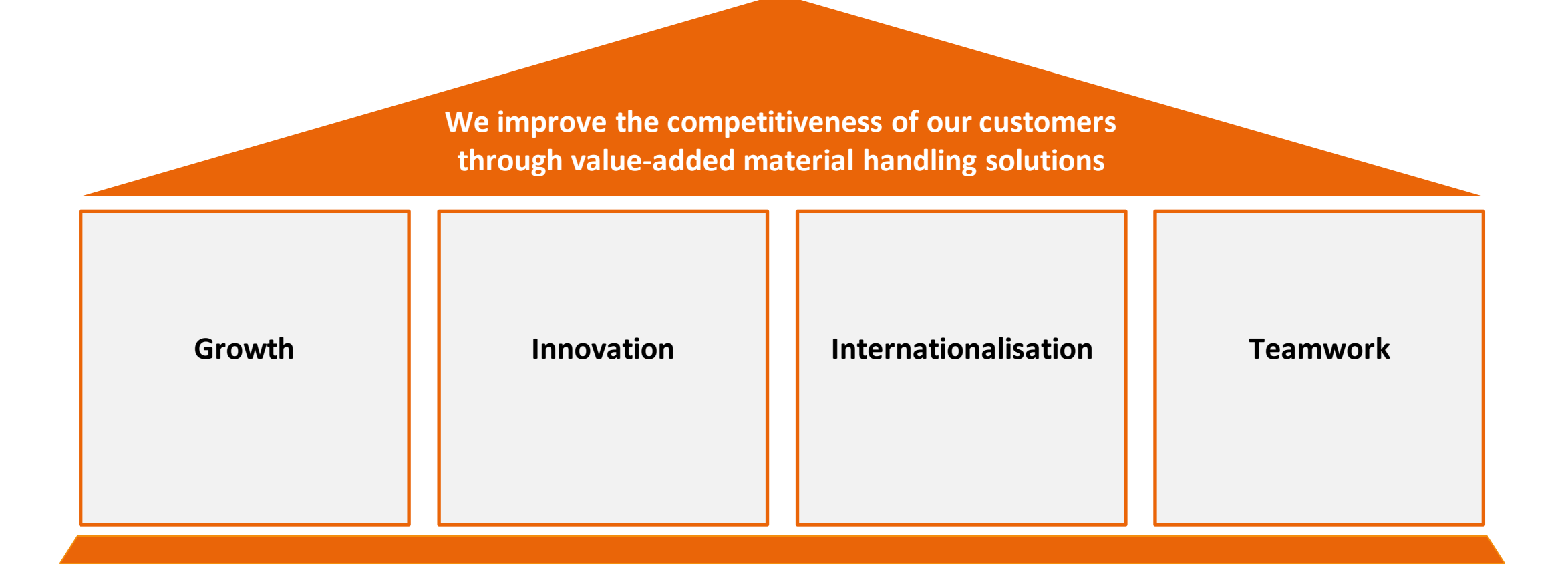

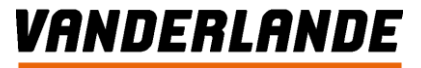

## About Vanderlande : IT and new technologies become key in **our future solutions for all our market segments**

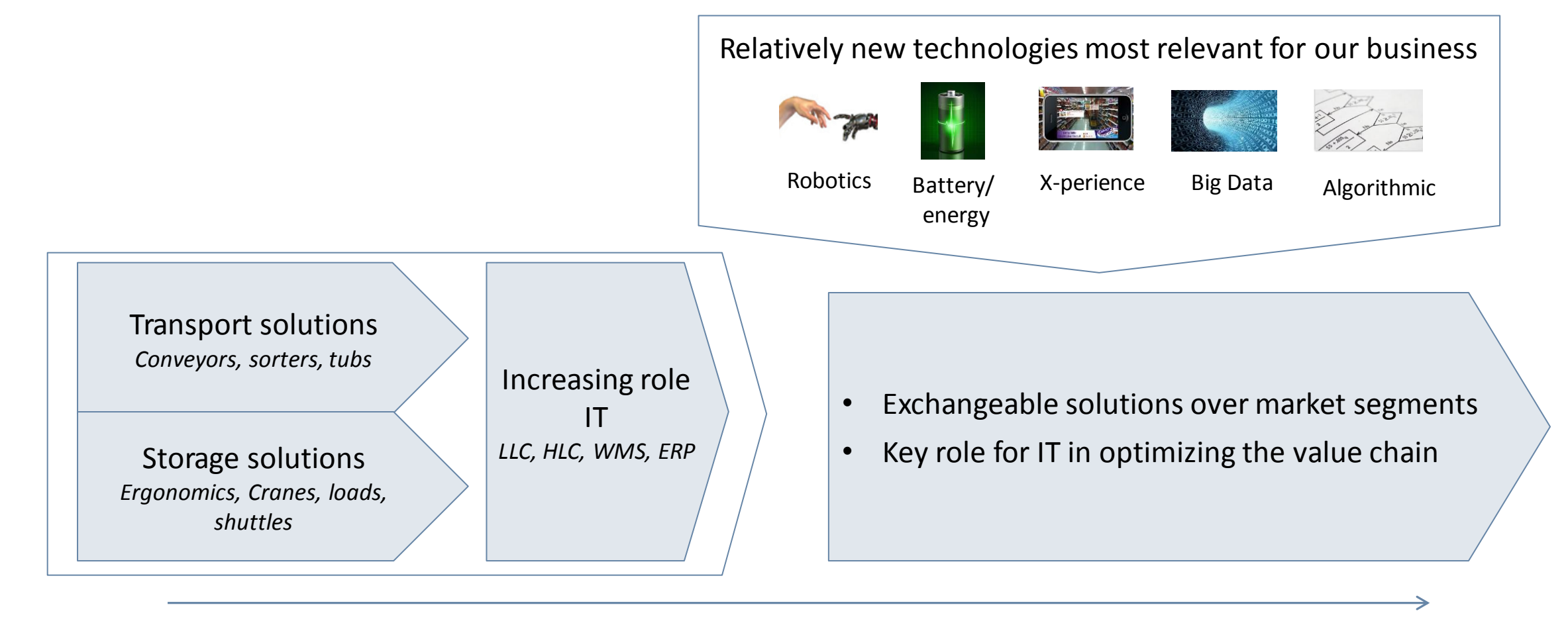

**Current solutions Current solutions** 

**MOVING YOUR BUSINESS FORWARD** 

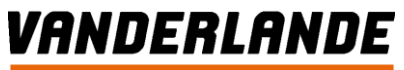

## **About Vanderlande : By leading innovation in material handling, we change from smart follower to innovator**

**Our passion for innovation remains**

*Innovation is understanding the problem or challenge rightly, the solution is already there, ours to find*  Moore's  $\text{LAW} \rightarrow \text{Stop thinking Linear}$ 

Technology is not the issue, it exists. Finding the right application of use is nowadays the challenge **Innovation is the ability to see change as an opportunity - not a threat**

**If you're not failing every now and again, it's a sign you're not doing anything very innovative**

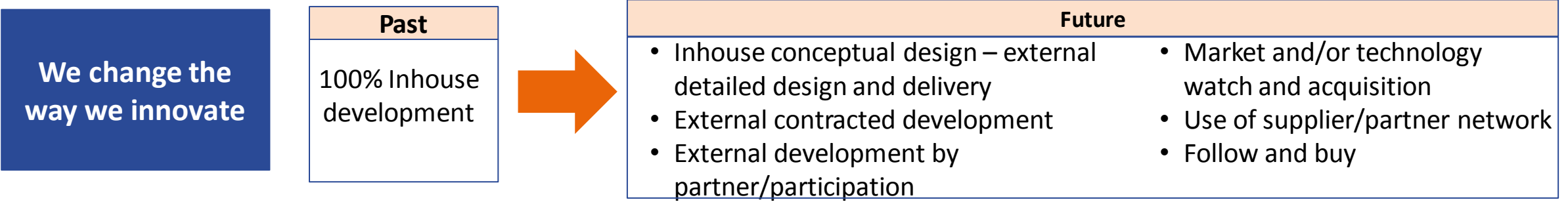

**Accelerate and change budget and management systems**

- Now over 85% of budget is fixed by internal commitments and costs, by 2018 at least 30% of budget needs to flexible within allocation
- Better portfolio management to improve responsiveness, returns and effectiveness opportunity to adapt
- **Build experience with using external knowledge centres and resource to decrease dependencies on scarcity of knowledge and experience**

## **About Vanderlande: Where do we need to interact?**

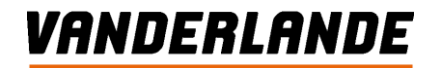

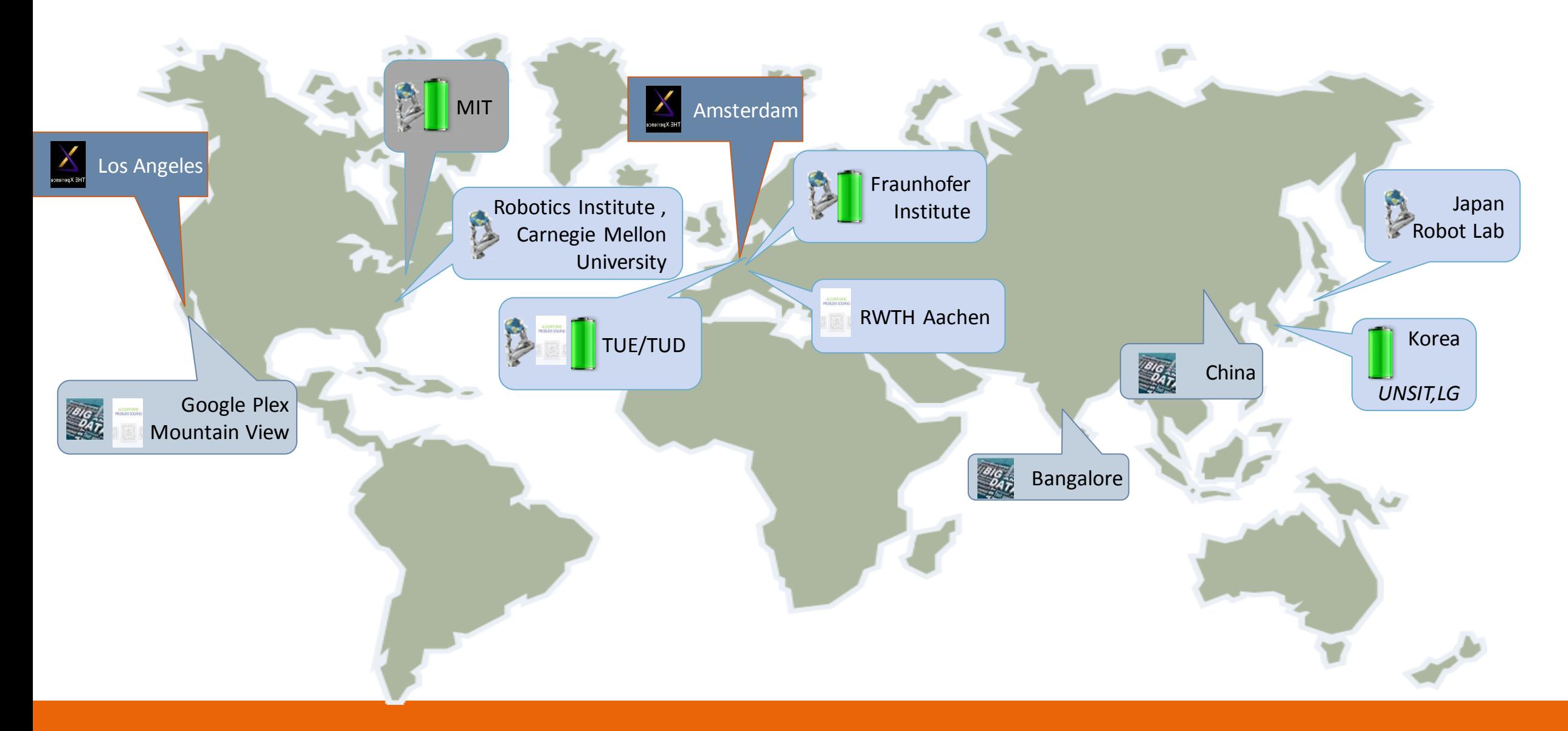

## **About Vanderlande: Local and global presence**

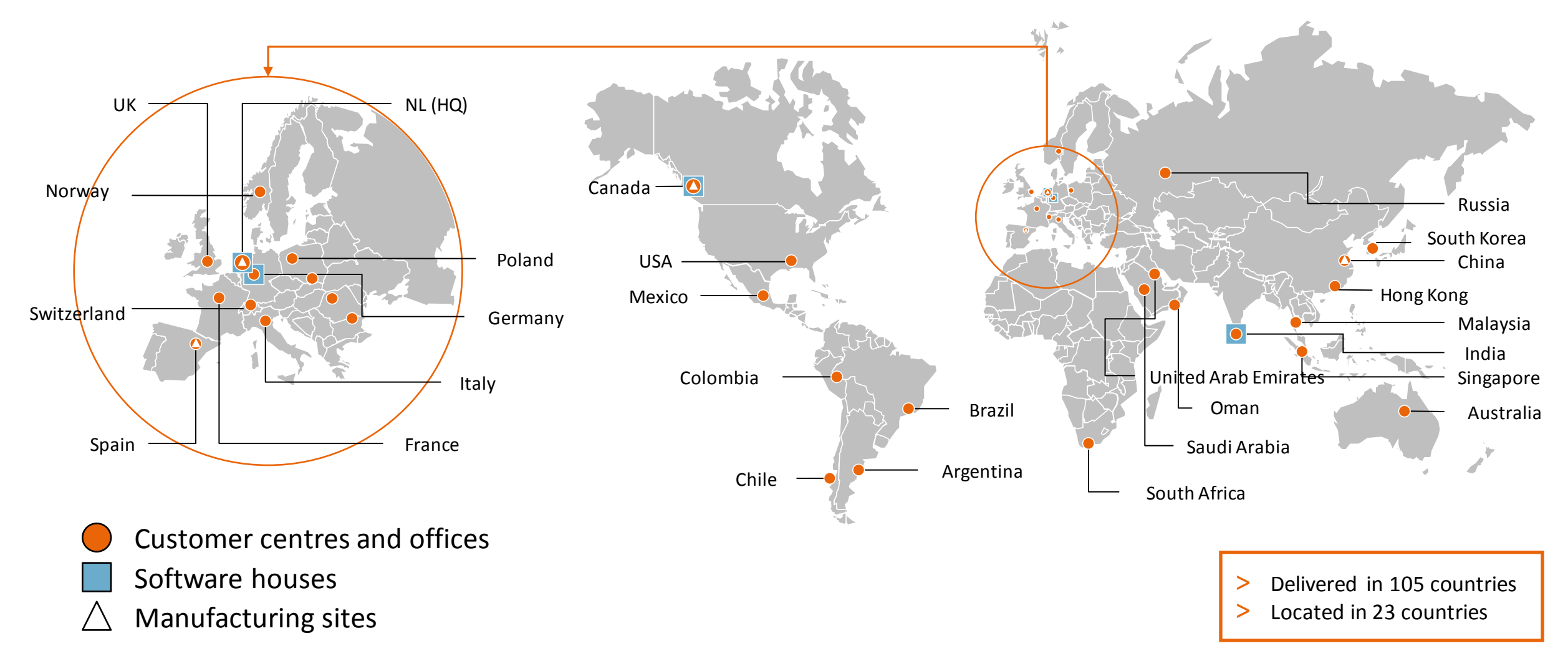

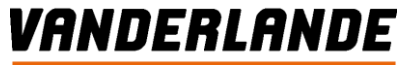

## About Vanderlande: In a world of technology, a belief in people

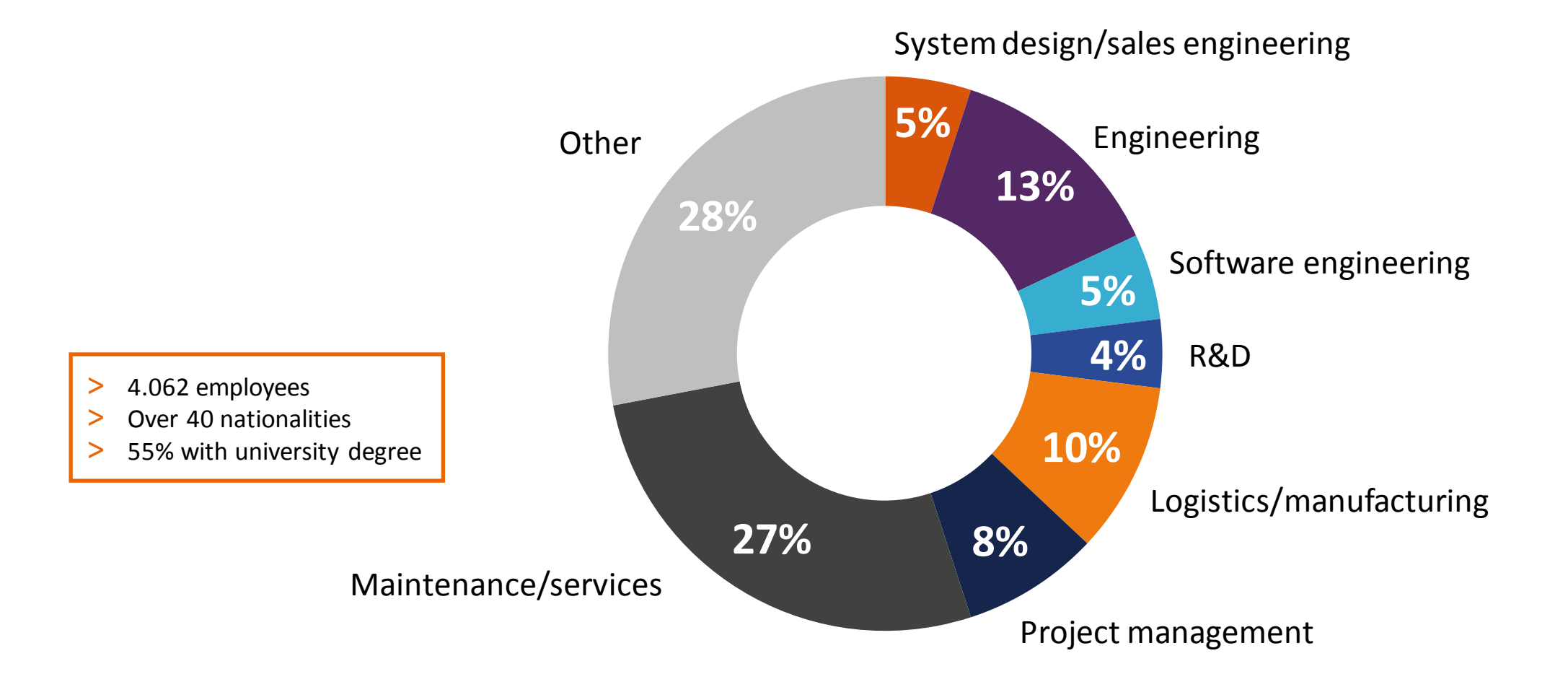

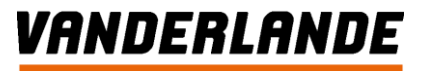

## **CASE 1: High Tech complexity**

#### • **Automated Case Picking (ACP) solution**

- Order book  $> \epsilon$ 400 Mio on multiple continents, delivery and go live from now to 2018
- **Multiple complex technologies combined into one solution**
	- Mechatronics (automated de-palletizing and palletizing)
	- Vision (product recognition and fingerprinting)
	- Algorithmic (load forming logic software VIKTOR)
	- Computational performance (optimize stack in seconds instead of minutes)
- **100% automation = 100% operational availability**

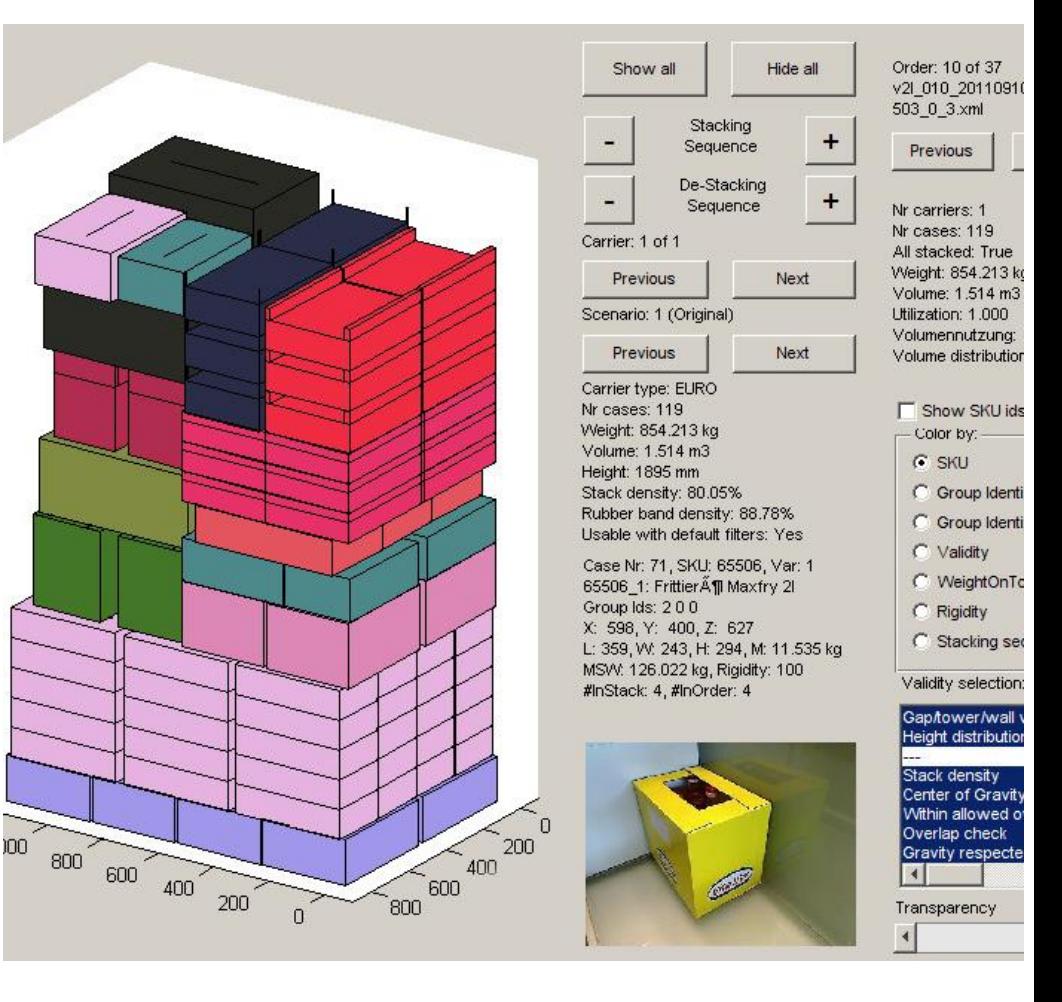

• ……

## **High Tech complexity : Solution design and product development**

**Multi-disciplinary teams, multi-level architecture, robust and resilient solutions**

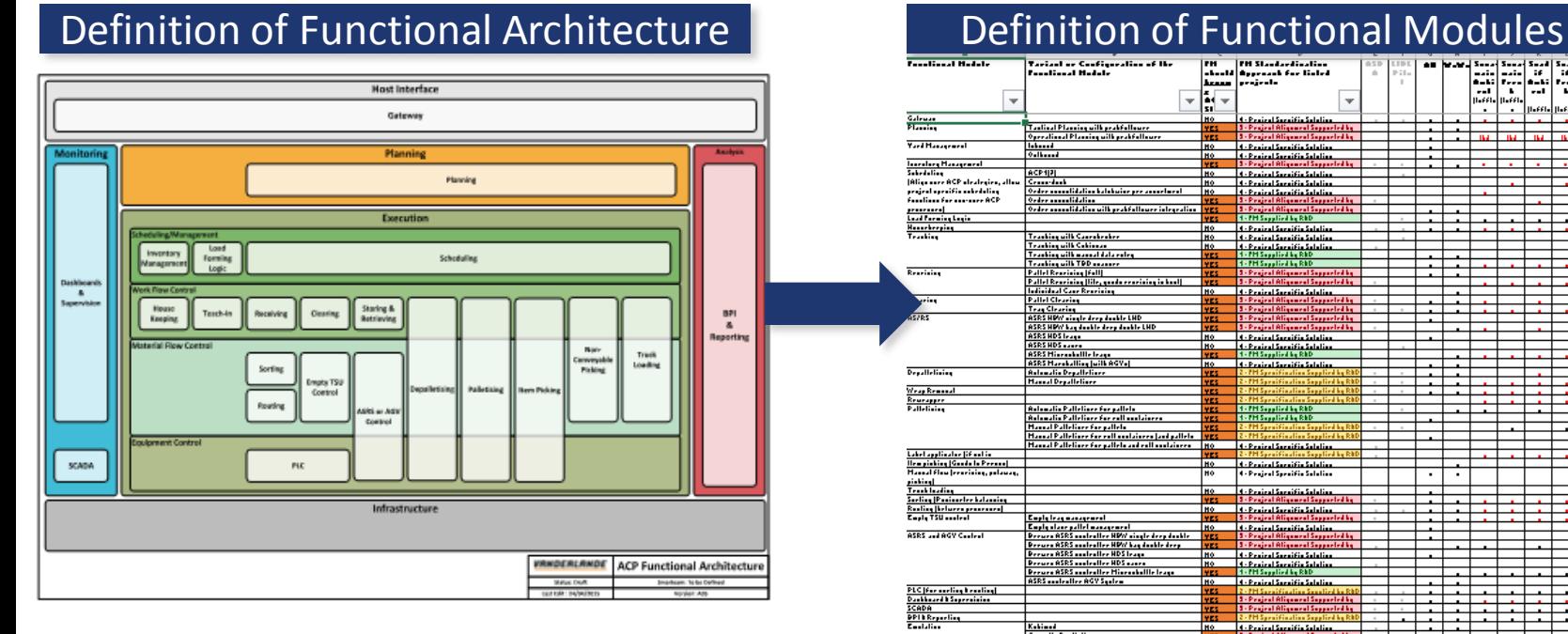

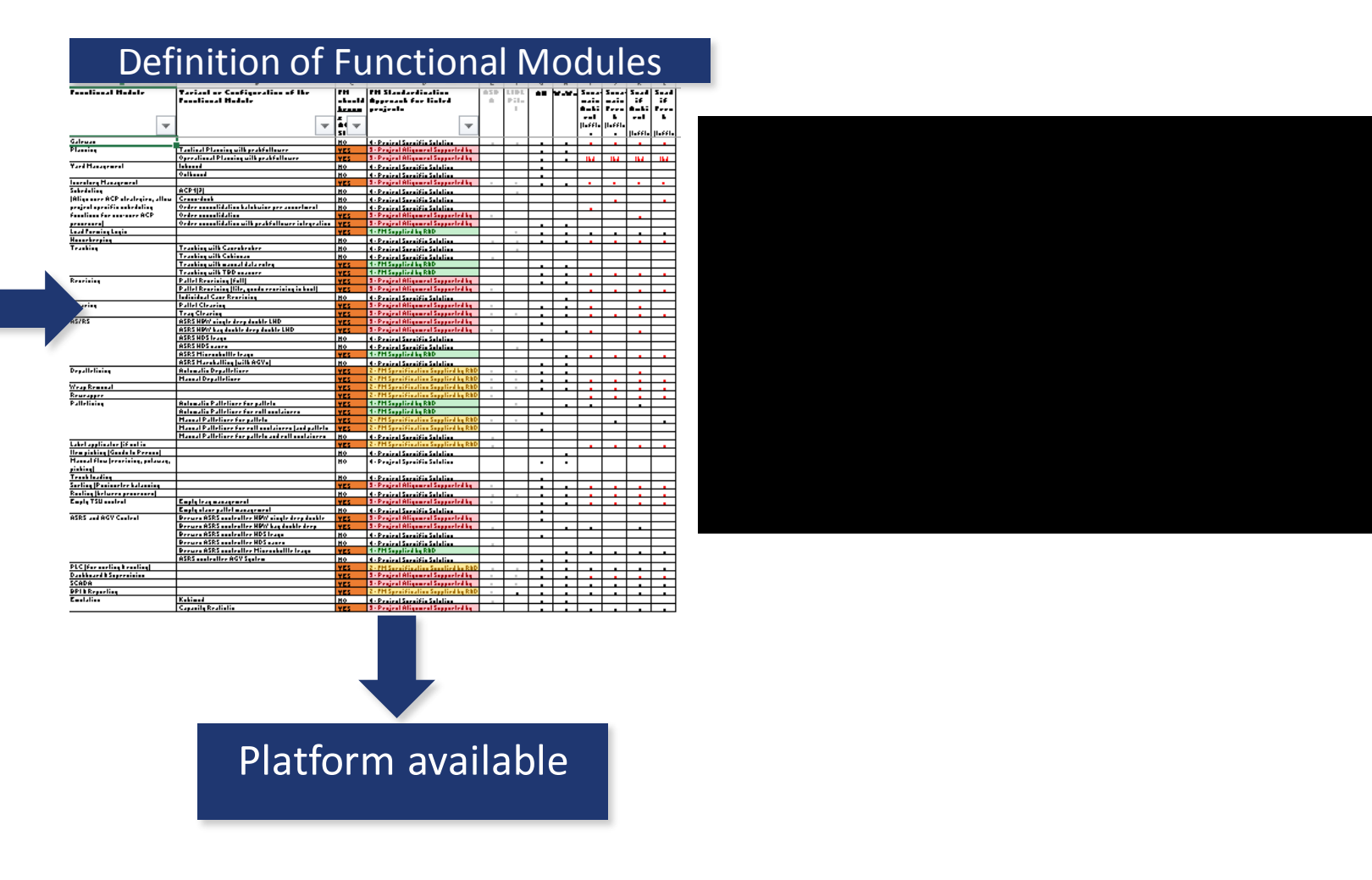

## **High Tech complexity – Way of working in project delivery**

#### **Major ACP project (total customer)**

#### **ACP Core Team Responsibility Delivery of ACP standard building blocks**

#### **Project Responsibility**

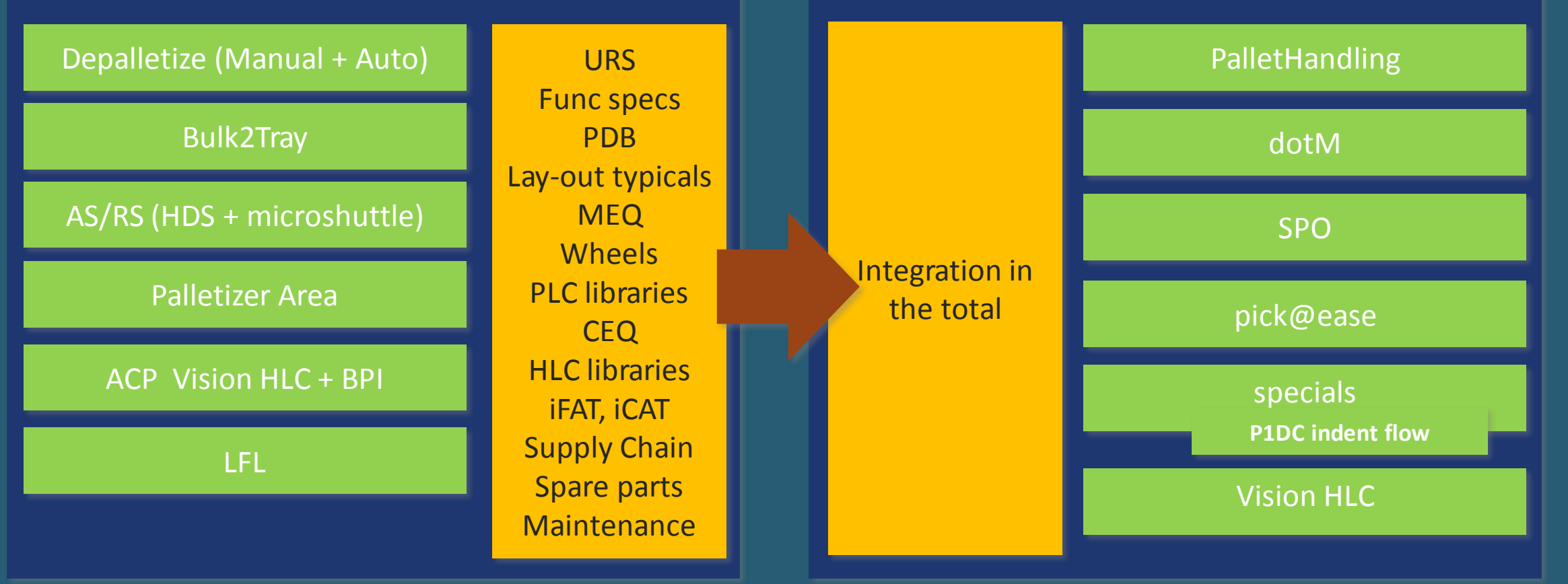

VANDERLANDE

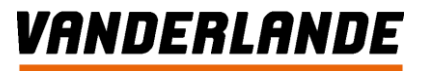

## **Case 1: Besides technical skills and talent**

#### • **Communication**

- **Explain**
- **Convince**
- Agree, disagree, resolve
- **LISTENING**

## • **Team working**

- Building trust
- Collective learning
- Deal with being dependent
- **Common sense and practicality**
	- Good is good enough

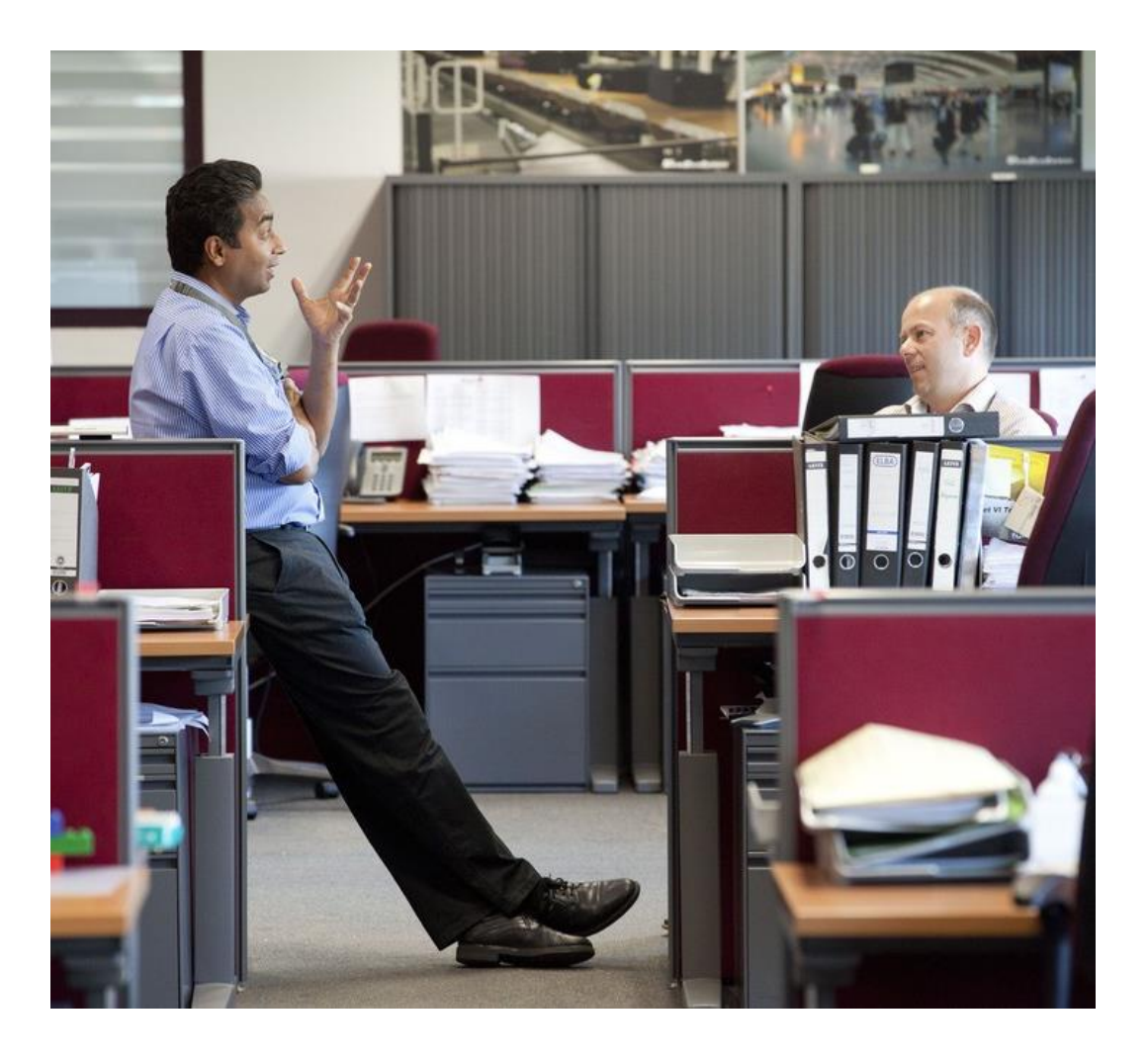

## **CASE 2: International Services - The world is watching .......**

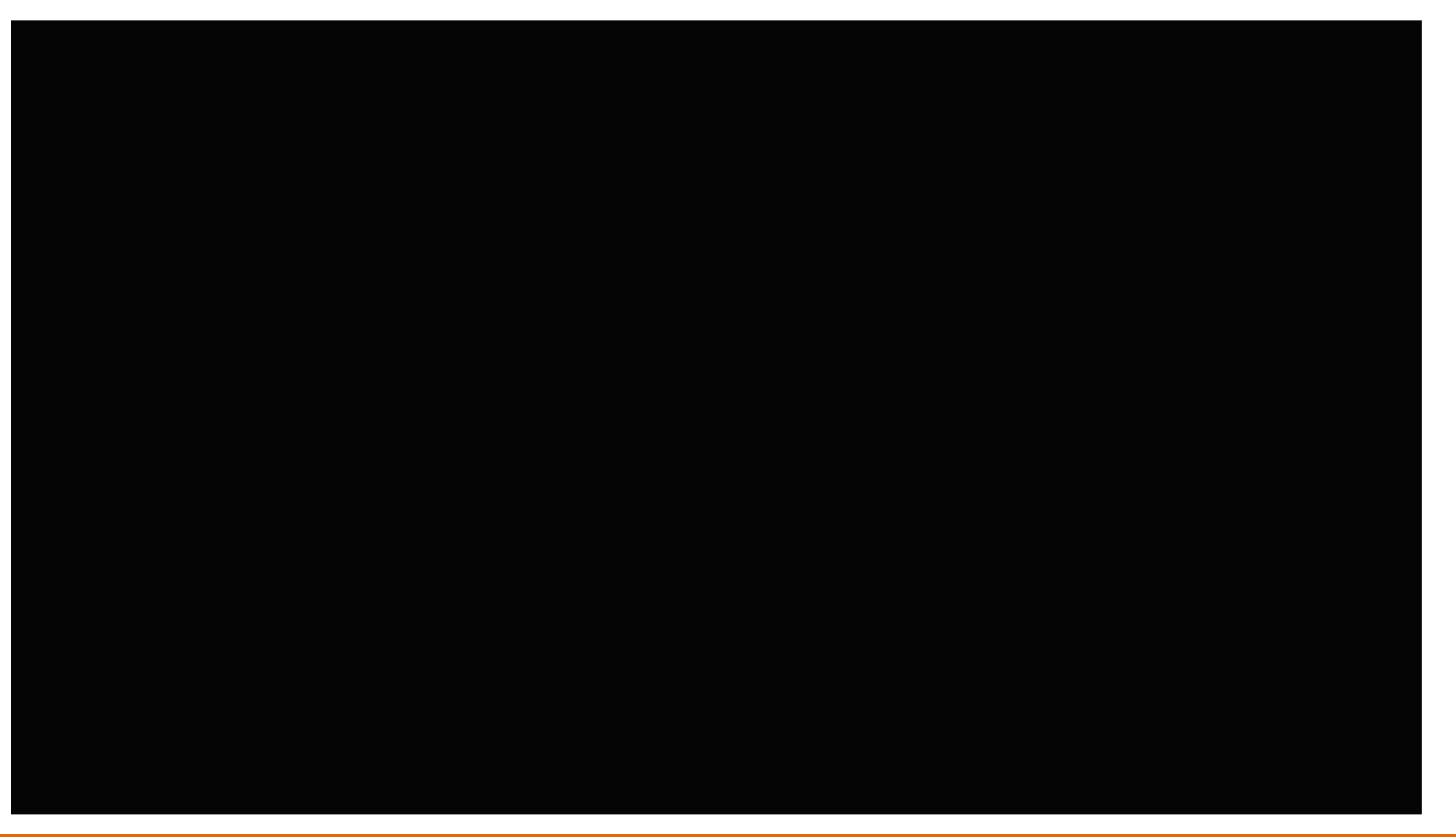

VANDERLANDE

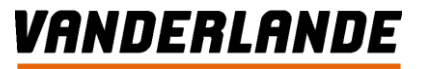

## **Case 2: Besides system knowledge and talent**

## • **Empathy**

- Multi cultural
- Interest to explore and learn

#### • **Entrepreneurial**

- Be challenged
- Learn to step outside your comfort zone
- Act and react
- **Leadership**
- **Common sense and practicality**
	- Overview and insight

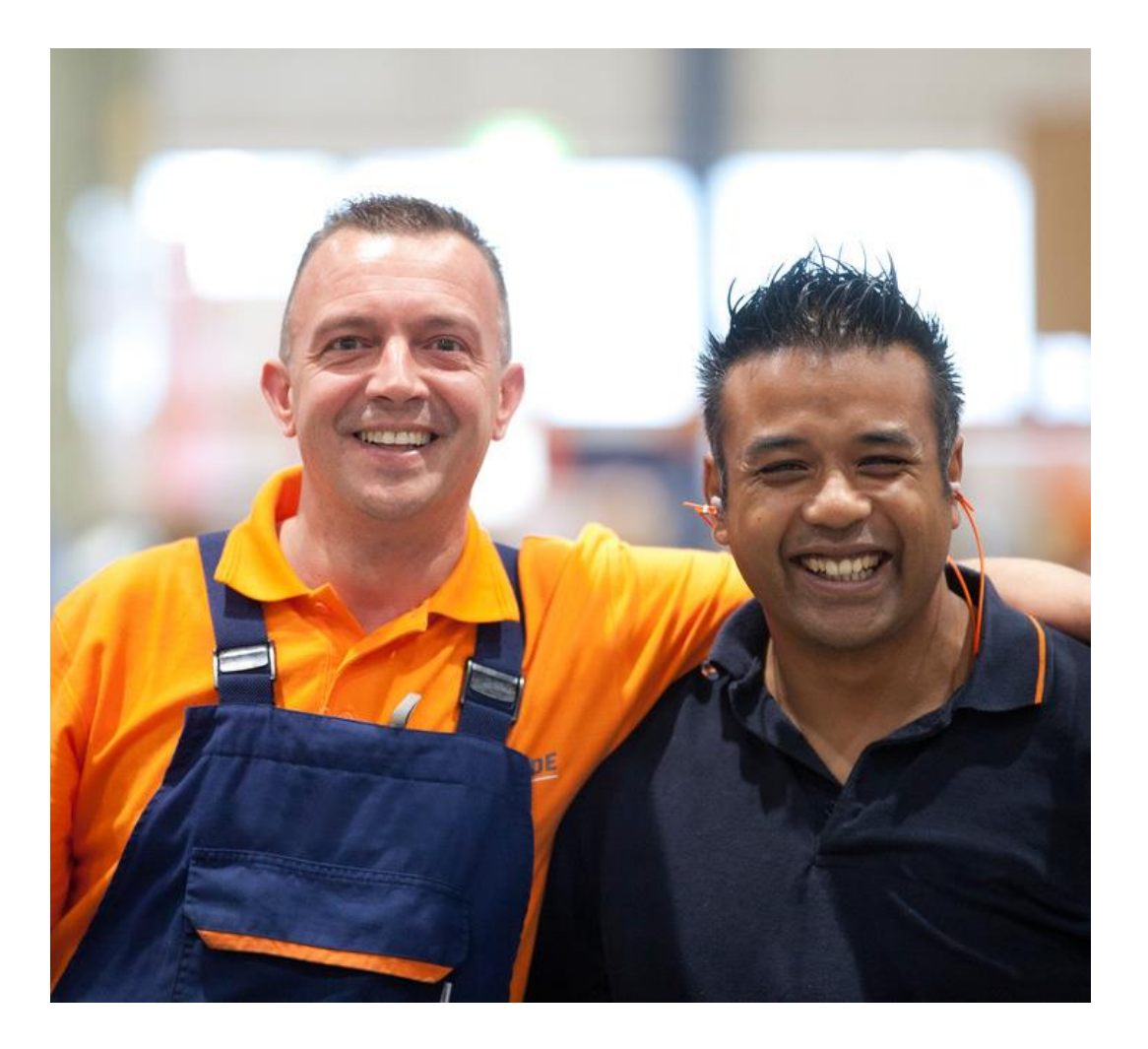

## **Case 3: Commercial success – Istanbul new airport**

- **Biggest single terminal airport (90 Mio PAX)**
- **Opening in 2018**

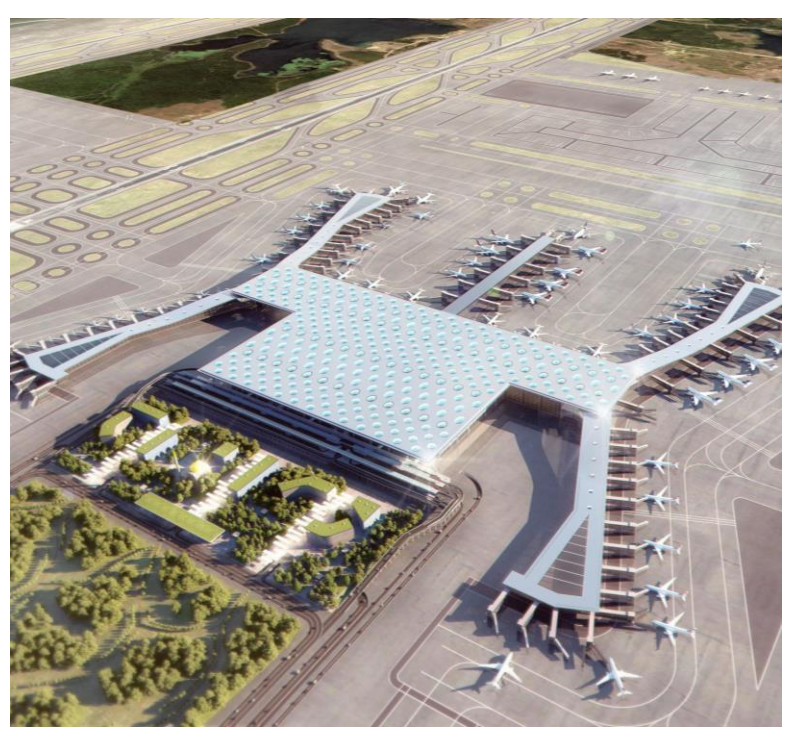

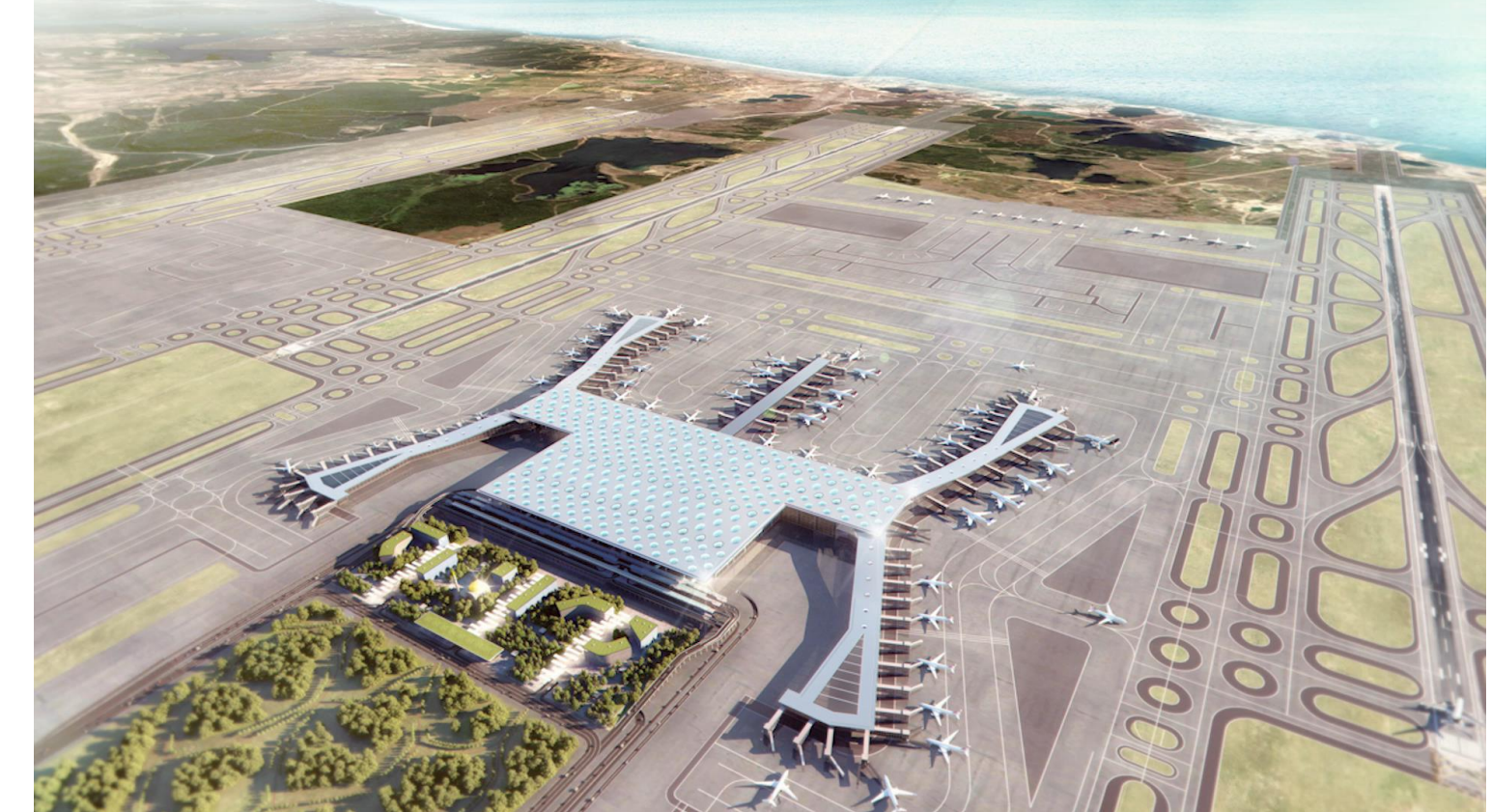

## **Case 3: Besides baggage handling domain knowledge and talent**

#### • **Business sense and creativeness**

- New business model approach to differentiate
- Risk and opportunity assessment and awareness

#### • **Entrepreneurial and commercial**

- Negotiation skills
- Self-confidence and self-reflection
- Influencing and convincing
- Non-verbal communication
- **Common sense and practicality**
	- Persistency and relentless
	- Smart merchant

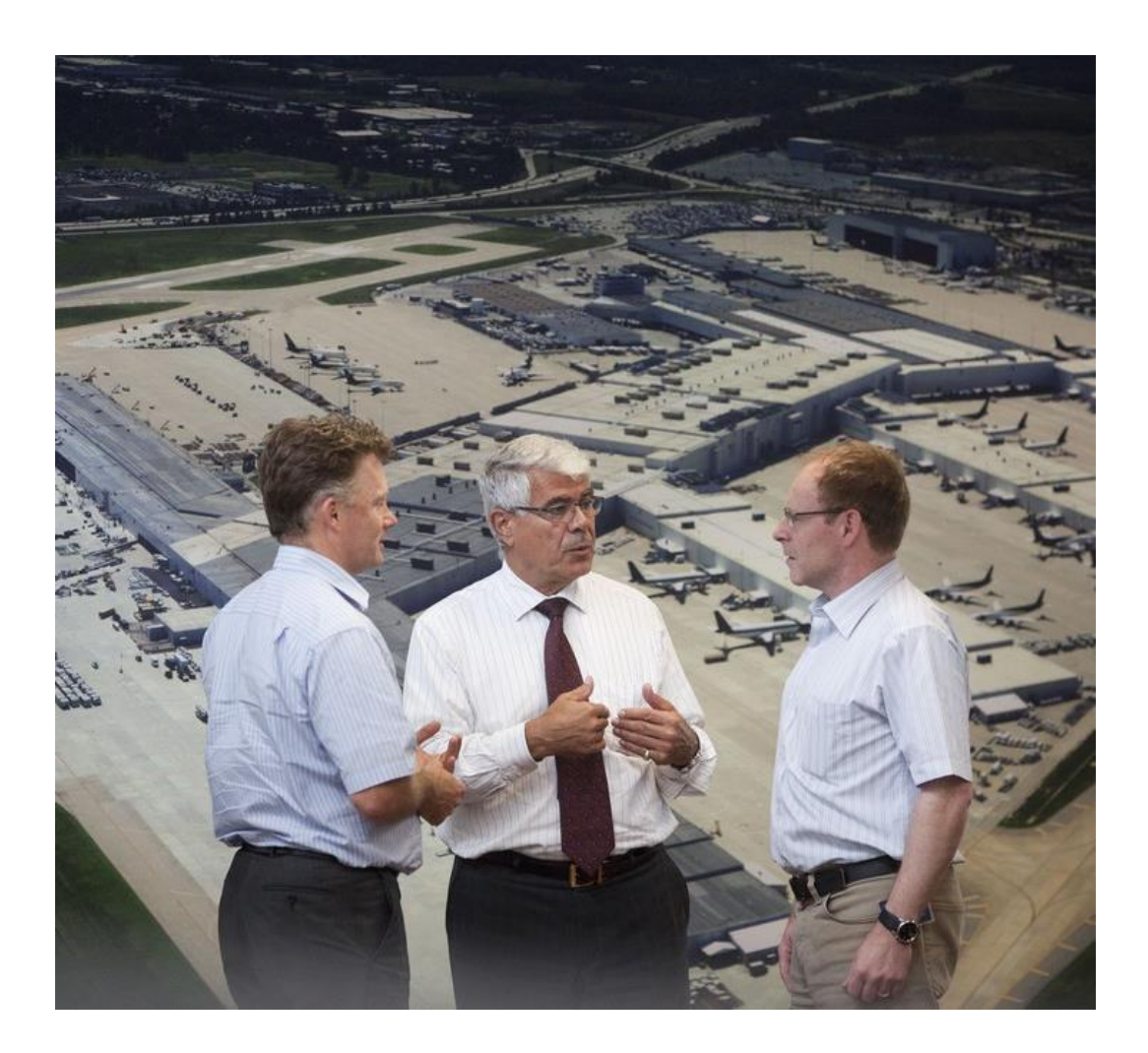

## **Concluding: In a word of Technology a believe in People**

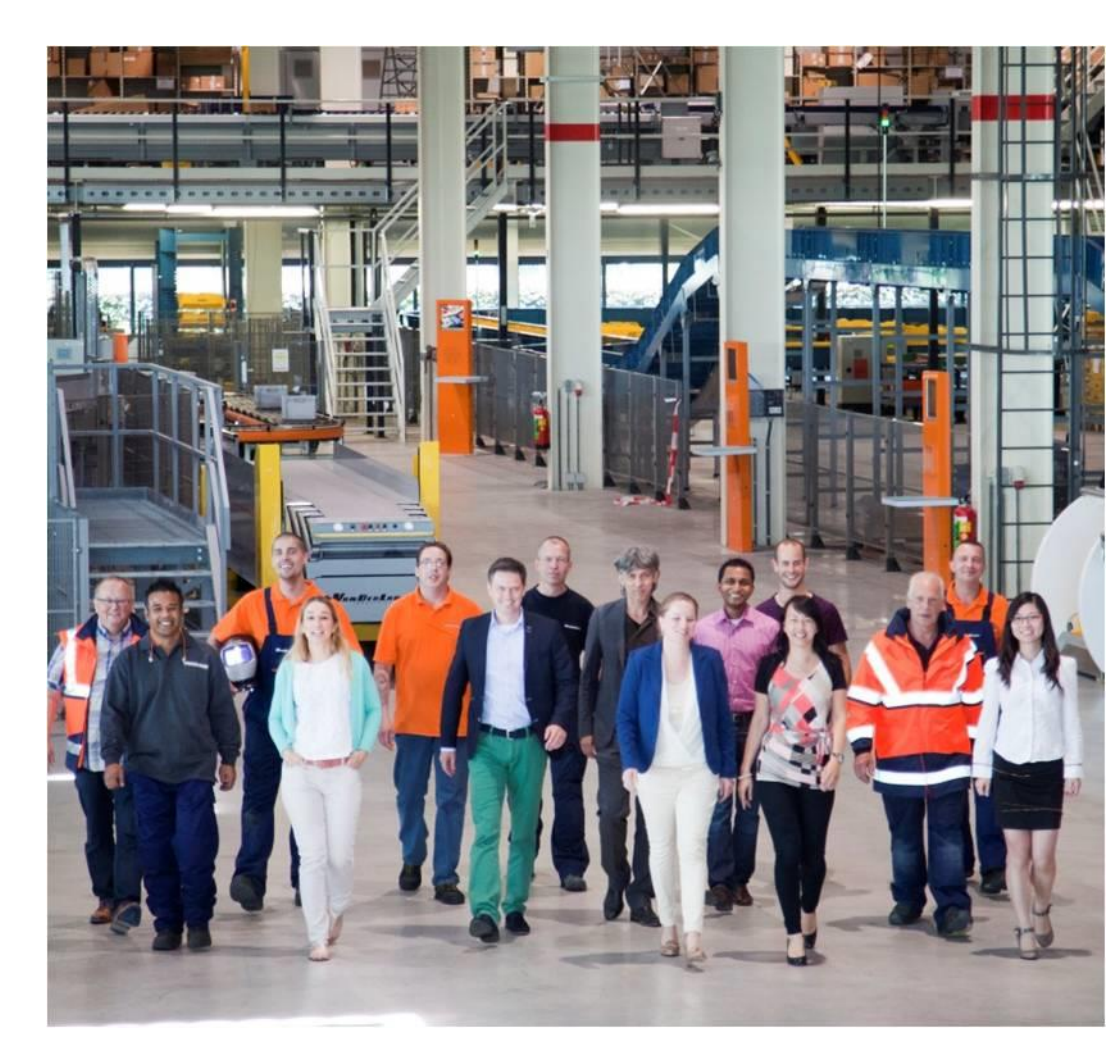

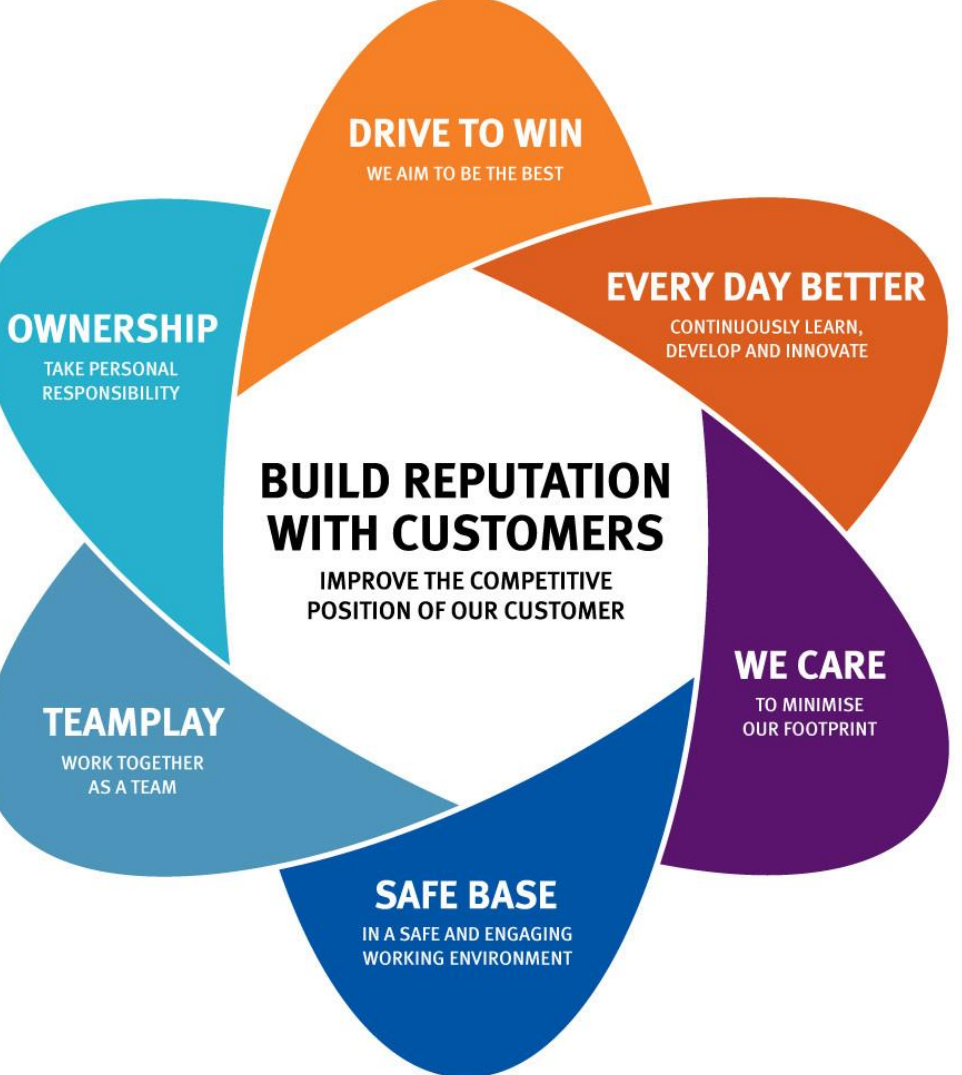

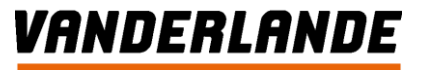

## **Concluding: Our needs**

- **Technical knowledge and analytic skills**
- **Engineering methods and problem solving skills**
- **Management and business science**
- **Sales and commercial skills (listing, negotiation, etc.)**
- **Leadership skills (convincing, inspiring, motivating, etc.)**
- **Intercultural skills (empathy, behaviour flexibility, etc.)**
- **Management skills (organising, effectiveness, etc.)**
- **Interpersonal skills ((non-verbal) communication, etc.)**
- **Entrepreneurial (business and financial smartness)**

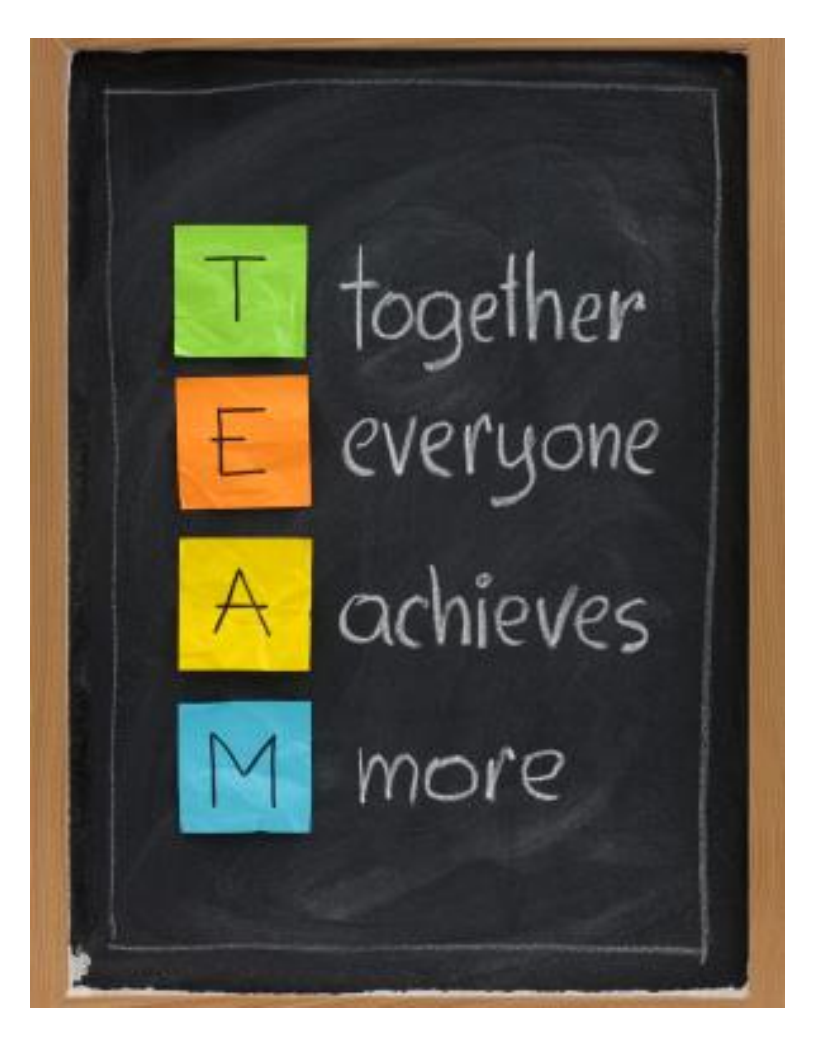

**…….**